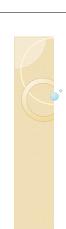

# Firewall, VPN, IDS/IPS

Ahmet Burak Can Hacettepe University abc@hacettepe.edu.tr

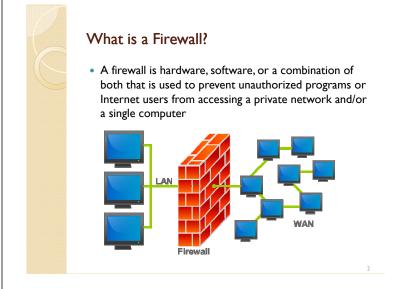

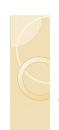

## What is a Firewall?

#### A firewall:

- Acts as a security gateway between two networks
- Tracks and controls network communications
  - Decides whether to pass, reject, encrypt, or log communications (Access Control)

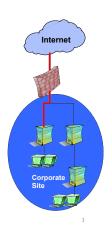

## Hardware vs. Software Firewalls

#### Hardware Firewalls

- Protect an entire network
- Implemented on the router level
- Usually more expensive, harder to configure

#### Software Firewalls

- Protect a single computer
- · Usually less expensive, easier to configure

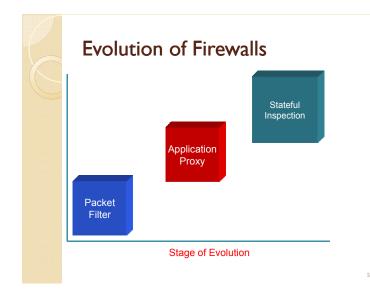

# Packet Filter

- Packets examined at the network layer
- Useful "first line" of defense commonly deployed on routers
- Simple accept or reject decision model
- No awareness of higher protocol layers

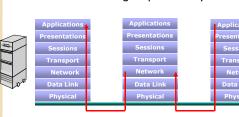

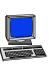

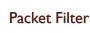

- Simplest of components
- Uses transport-layer information only
  - IP Source Address, Destination Address
  - Protocol/Next Header (TCP, UDP, ICMP, etc)
  - TCP or UDP source & destination ports
  - TCP Flags (SYN, ACK, FIN, RST, PSH, etc)
  - ICMP message type
- Examples:
  - DNS uses port 53
    - No incoming port 53 packets except known trusted servers

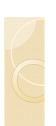

## How to Configure a Packet Filter

- · Start with a security policy
- Specify allowable packets in terms of logical expressions on packet fields
- Rewrite expressions in syntax supported by your vendor
- General rules least privilege
  - · All that is not expressly permitted is prohibited
  - o If you do not need it, eliminate it

8

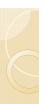

## Packet Filter Configuration - I

Every ruleset is followed by an implicit rule reading like this.

| action | src | port | dest | port | flags | comment |
|--------|-----|------|------|------|-------|---------|
| block  | *   | *    | *    | *    | *     | default |

- Suppose we want to allow inbound mail (SMTP, port 25) but only to our gateway machine.
- Also suppose that mail from some particular site MORDOR is to be blocked.

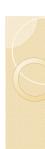

## Packet Filter Configuration - 2

| action | src    | port | dest   | port | flags | comment                     |
|--------|--------|------|--------|------|-------|-----------------------------|
| block  | MORDOR | *    | *      | *    | *     | We don't trust these site   |
| allow  | *      | *    | OUR-GW | 25   | *     | Connection to our SMTP port |

Now suppose that we want to implement the policy "any inside host can send mail to the outside".

9

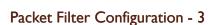

| action | src | port | dest | port | flags | comment                         |
|--------|-----|------|------|------|-------|---------------------------------|
| allow  | *   | *    | *    | 25   | *     | Connection to outside SMTP port |

- This solution allows calls from any port on an inside machine, and will direct them to port 25 on an outside machine.
- So why is it wrong?

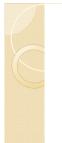

## Packet Filter Configuration - 4

- Our defined restriction is based solely on the destination's port number.
- With this rule, an enemy can access any internal machines on port 25 from an outside machine.
- What can be a better solution ?

12

## Packet Filter Configuration - 5

| action | src         | port | dest | por<br>t | flags | comment                         |
|--------|-------------|------|------|----------|-------|---------------------------------|
| allow  | {our hosts} | *    | *    | 25       | *     | Connection to outside SMTP port |
| allow  | *           | 25   | *    | *        | ACK   | SMTP replies                    |

- The first rule restricts that only inside machines can access to outside machines on port 25.
- In second rule, the ACK signifies that the packet is part of an ongoing conversation.
  - Packets without ACK are connection establishment messages, which are only permited from internal hosts by the first rule.
  - With the second rule, outside hosts can send back packets to inside hosts on port 25.

Application Gateway or Proxy

- · Packets examined at the application layer
- Application/Content filtering possible prevent FTP "put" commands, for example
- Modest performance
- Scalability limited

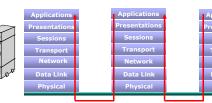

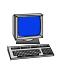

# Stateful Inspection

- Packets Inspected between data link layer and network layer in the OS kernel
- · State tables are created to maintain connection context
- Invented by Check Point

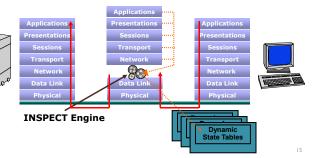

## Network Address Translation (NAT)

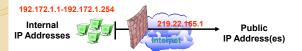

- Converts a network's illegal IP addresses to legal or public IP addresses
  - Hides the true addresses of individual hosts, protecting them from attack
  - Allows more devices to be connected to the network

## Firewall Deployment

- Corporate Network Gateway
- Internal Segment Gateway
  - Protect sensitive segments (Finance, HR, Product Development)
  - Provide second layer of defense
  - Ensure protection against internal attacks and misuse

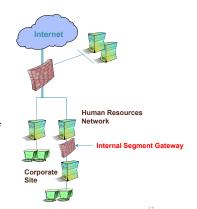

## What is a VPN?

- AVPN is a private connection over an open network
- A VPN includes authentication and encryption to protect data integrity and confidentiality
- Types:
  - Remote Access VPN
  - Site-to-SiteVPN
  - Extranet VPN
  - Client/Server VPN

18

## Types of VPNs

- Remote Access VPN
  - Provides access to internal corporate network over the Internet
  - Reduces long distance, modem bank, and technical support costs
  - PAP, CHAP, RADIUS

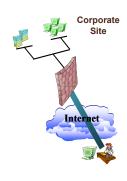

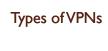

- Site-to-Site VPN
  - Connects multiple offices over Internet
  - Reduces dependencies on frame relay and leased lines

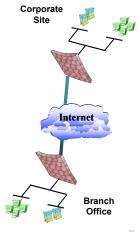

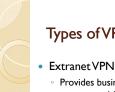

# Types of VPNs

- Provides business partners access to critical information
- (leads, sales tools, etc)
- Reduces transaction and operational costs

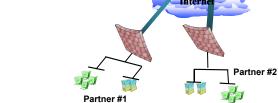

## Types of VPNs

- Client/Server VPN
  - Protects sensitive internal communications

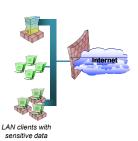

## Overview of IDS/IPS

- Intrusion
  - A set of actions aimed at compromising the security goals (confidentiality, integrity, availability of a computing/networking resource)
- Intrusion detection
  - The process of identifying and responding to intrusion activities
- Intrusion prevention
  - The process of both detecting intrusion activities and managing responsive actions throughout the network.

#### Overview of IDS/IPS

- Intrusion detection system (IDS)
  - A system that performs automatically the process of intrusion detection.
- Intrusion prevention system (IPS)
  - A system that has an ambition to both detect intrusions and manage responsive actions.
  - Technically, an IPS contains an IDS and combines it with preventive measures (firewall, antivirus, vulnerability assessment) that are often implemented in hardware.

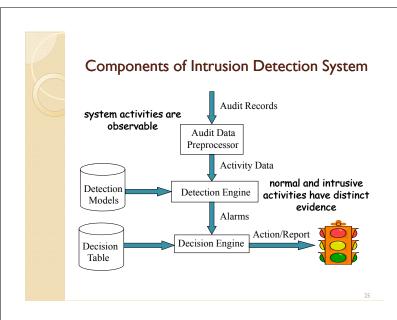

## Intrusion Detection Approaches

- Modeling
  - Features: evidences extracted from audit data
  - · Analysis approach: piecing the evidences together
    - Misuse detection (a.k.a. signature-based)
    - Anomaly detection (a.k.a. statistical-based)
- Deployment: Network-based or Host-based
  - Network based: monitor network traffic
  - Host based: monitor computer processes

26